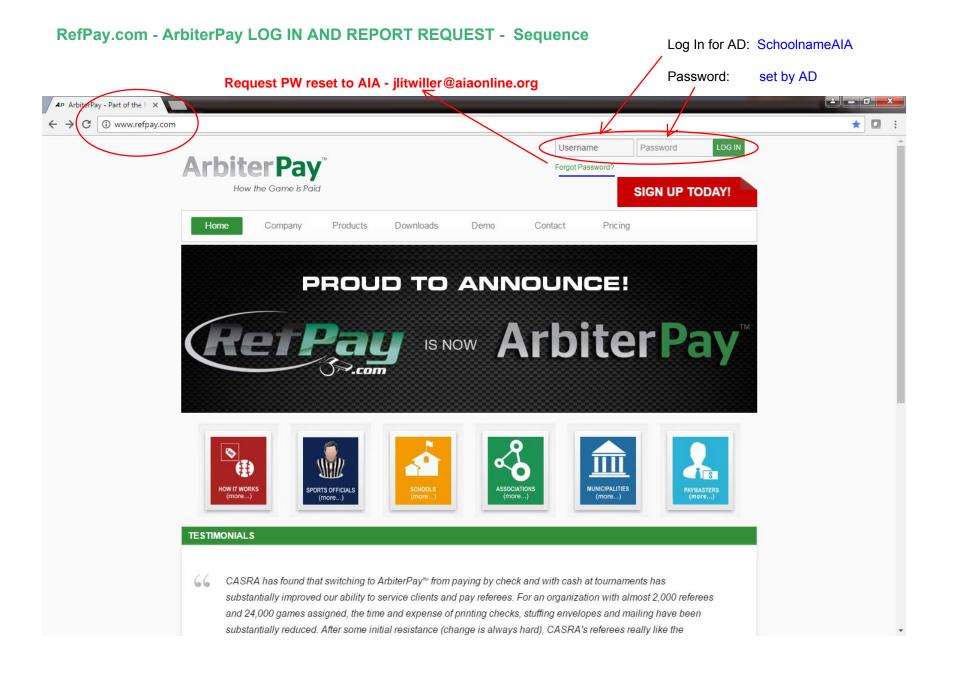

X No access to Profile / Accounts / Cards / Transactions / .... REPORTS Only

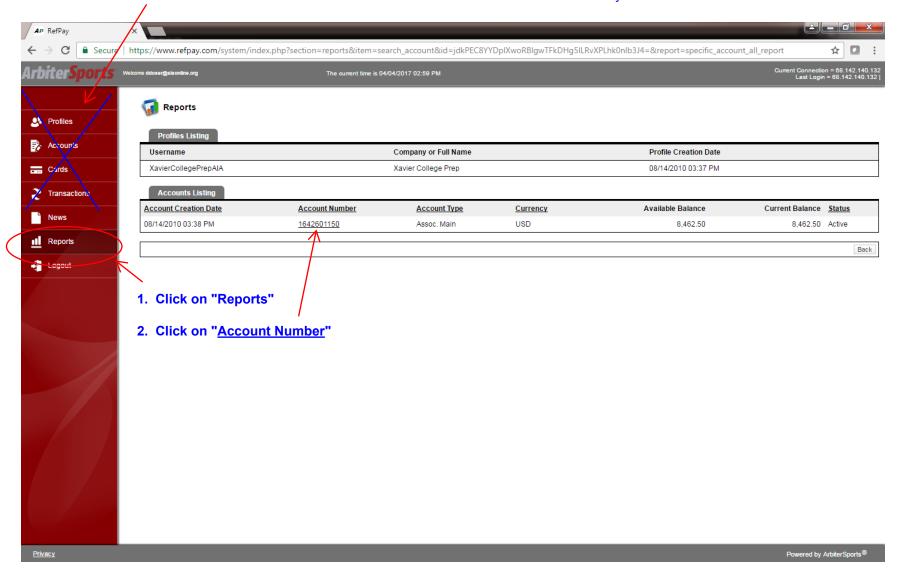

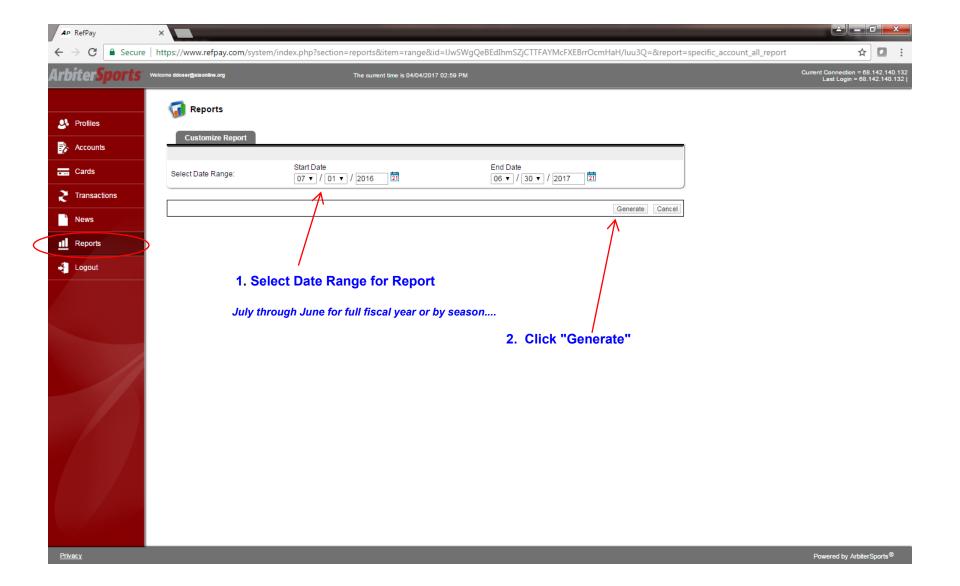

## Transaction Detail and Accounting Screen - can be printed 1 of 2

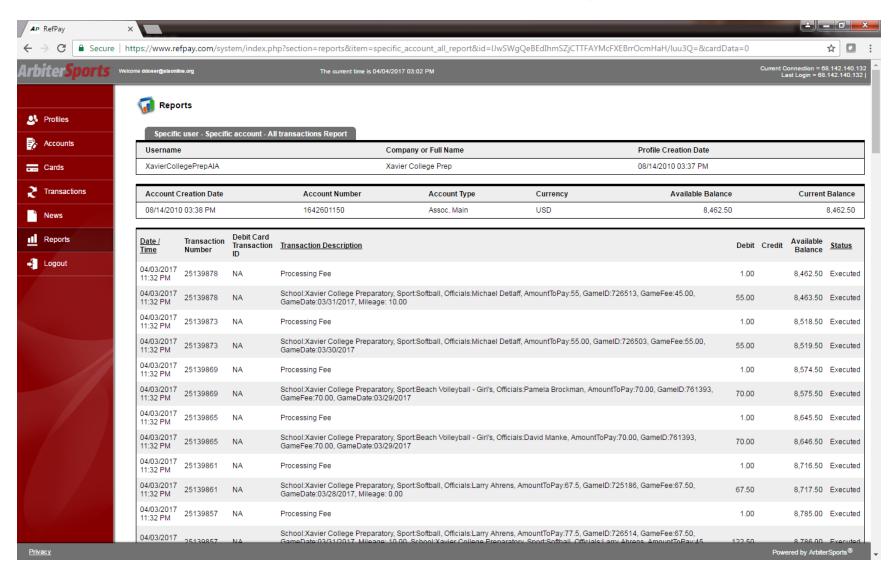

## Transaction Detail and Accounting Screen 2 of 2 Scroll to bottom of screen for print/export options

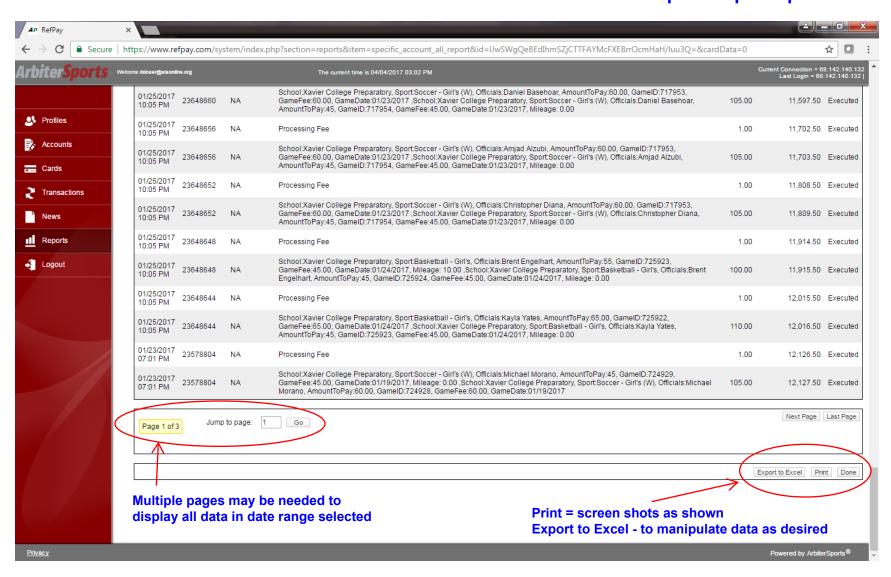

HINT: Cut-n-Paste data from column "D" to last blank column then use Excel Command "TEXT TO COLUMNS" for the new column with all the text data. Select separated by 'comma' when asked --> Finish = each item type will be in its own column (see next page)

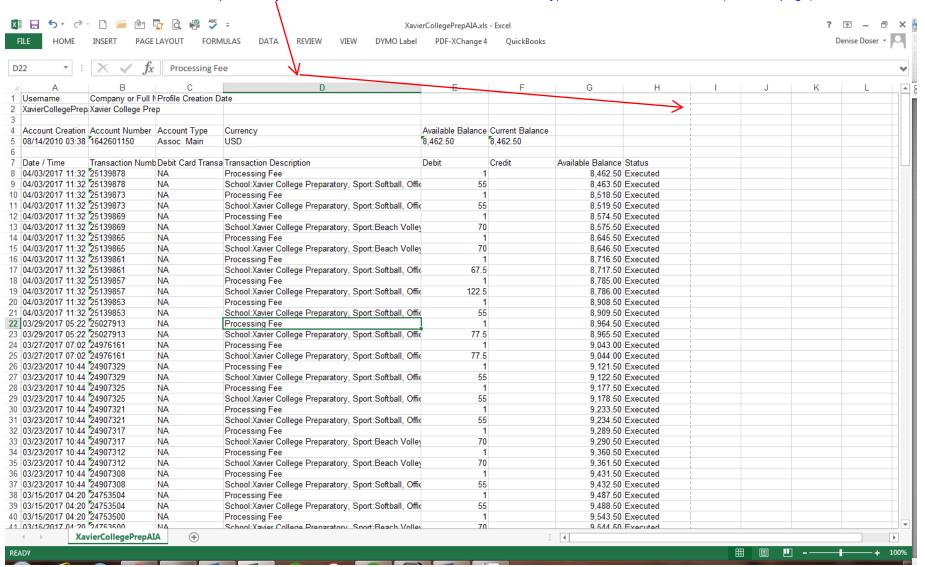

## Each column may be filtered by date, sport, official, or game dates for specific data

| _    |                                  | ~ £                     |               |                 |                      |                                                    |                              |                           |                   |                                         |                                                  |
|------|----------------------------------|-------------------------|---------------|-----------------|----------------------|----------------------------------------------------|------------------------------|---------------------------|-------------------|-----------------------------------------|--------------------------------------------------|
| )    | · ·                              | $\times \checkmark f_x$ | fx 1          |                 |                      |                                                    |                              |                           |                   |                                         |                                                  |
|      | Α                                | В                       | D             | E               | F                    | Н                                                  |                              | J                         | L                 | N                                       | AD                                               |
|      | Date / Time                      | Transaction #           | Debit         | Credit          | Available<br>Balance | Transaction Description                            | Sport                        | Official                  | Game ID ▼         | Game Date                               |                                                  |
|      | /03/2017 11:32                   |                         | 1.00          |                 |                      | Processing Fee                                     |                              |                           | 1                 |                                         | 7                                                |
|      | /03/2017 11:32                   |                         | 55.00         |                 |                      | School:Xavier College Preparator                   | y Sport:Softball             | Officials:Michael Detlaff | GameID:726513     | GameDate:03/31/2017                     |                                                  |
|      | /03/2017 11:32                   |                         | 1.00          |                 |                      | Processing Fee                                     |                              |                           |                   |                                         |                                                  |
|      | /03/2017 11:32                   |                         | 55.00         |                 |                      | School:Xavier College Preparator                   | y Sport:Softball             | Officials:Michael Detlaff | GameID:726503     | GameDate:03/30/2017                     |                                                  |
|      | /03/2017 11:32                   |                         | 1.00          |                 |                      | Processing Fee                                     |                              | <del>  </del>             |                   |                                         |                                                  |
|      | /03/2017 11:32                   |                         | 70.00         |                 |                      | School:Xavier College Preparator                   | y Sport:Beach Volleyball - G | Officials:Pamela Brockman | GamelD:761393     | GameDate:03/29/2017                     |                                                  |
|      | /03/2017 11:32                   |                         | 1.00          |                 |                      | Processing Fee                                     | Coot Book Valle 1 11 C       | Officials Devid Meales    | OID-704202        | OD-103/00/0047                          |                                                  |
|      | /03/2017 11:32                   |                         | 70.00         |                 |                      | School:Xavier College Preparator                   | y Sport:Beach Volleyball - G | Ufficials:David Manke     | GameID: /61393    | GameDate:03/29/2017                     |                                                  |
|      | /03/2017 11:32<br>/03/2017 11:32 |                         | 1.00<br>67.50 |                 |                      | Processing Fee                                     | Coort-Softball               | Officials: Large Abrons   | CamalD:725400     | GameDate:03/28/2017                     | -                                                |
|      | /03/2017 11:32                   |                         | 1.00          |                 |                      | School:Xavier College Preparator                   | y Sport:Softball             | Officials:Larry Ahrens    | GameiD:725186     | GameDate:03/20/2017                     |                                                  |
|      | /03/2017 11:32                   |                         | 122.50        |                 |                      | Processing Fee<br>School:Xavier College Preparator | y Sport:Softball             | Officials:Larry Ahrens    | GameID:726514     | GameDate:03/31/2017                     | 1                                                |
|      | /03/2017 11:32                   |                         | 1.00          |                 |                      | Processing Fee                                     | y Sport.Solibali             | Omciais.Larry Afferts     | JameiD.720314     | GameDate.03/31/2017                     |                                                  |
|      | /03/2017 11:32                   |                         | 55.00         |                 |                      | School:Xavier College Preparator                   | v Sport:Softball             | Officials:Pat Hogan       | GameID:726503     | GameDate:03/30/2017                     | -                                                |
|      | /29/2017 05:22                   |                         | 1.00          |                 |                      | Processing Fee                                     | y Opoit.Guitball             | Omerals.Fat Hogan         | Garriero.720003   | Camebate.v3/3v/2017                     | <del>                                     </del> |
|      | /29/2017 05:22                   |                         | 77.50         |                 |                      | School:Xavier College Preparator                   | v Sport:Softball             | Officials:Larry Ahrens    | GameID:725187     | GameDate:03/28/2017                     |                                                  |
|      | /27/2017 07:02                   |                         | 1.00          |                 |                      | Processing Fee                                     | y oport.comban               | Omoralo. Early Parietto   | Garriero. 123 101 | SameDate.vorzorzu11                     |                                                  |
|      | /27/2017 07:02                   |                         | 77.50         |                 |                      | School:Xavier College Preparator                   | y Sport:Softball             | Officials:Glenn Roberts   | GameID:720310     | GameDate:03/24/2017                     |                                                  |
|      | /23/2017 10:44                   |                         | 1.00          |                 |                      | Processing Fee                                     | , port. contain              | ZZ.Z.O. Olomi 1 topolio   | 2311012.720010    | 220040.0072.112011                      |                                                  |
|      | /23/2017 10:44                   |                         | 55.00         | /=              |                      | School:Xavier College Preparator                   | v Sport:Softball             | Officials:Michael Detlaff | GameID:720409     | GameDate:03/21/2017                     |                                                  |
|      | /23/2017 10:44                   |                         | 1.00          | <del>(=</del> ) |                      | Processing Fee                                     | ,                            |                           |                   |                                         |                                                  |
|      | /23/2017 10:44                   |                         | 55.00         |                 |                      | School:Xavier College Preparator                   | y Sport:Softball             | Officials:Mike Kasoff     | GameID:726599     | GameDate:03/22/2017                     |                                                  |
| 0    | /23/2017 10:44                   | 24907321                | 1.00          |                 |                      | Processing Fee                                     |                              |                           |                   |                                         |                                                  |
|      | /23/2017 10:44                   |                         | 55.00         |                 |                      | School:Xavier College Preparator                   | y Sport:Softball             | Officials:Henry Maldonado | GameID:726599     | GameDate:03/22/2017                     |                                                  |
| 0    | /23/2017 10:44                   | 24907317                | 1.00          |                 |                      | Processing Fee                                     | <u> </u>                     | 1                         |                   |                                         |                                                  |
| 0    | /23/2017 10:44                   | 24907317                | 70.00         |                 | 9,290.50             | School:Xavier College Preparator                   | y Sport:Beach Volleyball - G | i Officials:Christy Chism | GamelD:761381     | GameDate:03/22/2017                     |                                                  |
| 0    | /23/2017 10:44                   | 24907312                | 1.00          |                 | 9,360.50             | Processing Fee                                     |                              |                           |                   |                                         |                                                  |
|      | /23/2017 10:44                   |                         | 70.00         |                 | 9,361.50             | School:Xavier College Preparator                   | y Sport:Beach Volleyball - G | Officials:Carmen Silva    | GamelD:761381     | GameDate:03/22/2017                     |                                                  |
|      | /23/2017 10:44                   |                         | 1.00          |                 |                      | Processing Fee                                     |                              |                           |                   |                                         |                                                  |
|      | /23/2017 10:44                   |                         | 55.00         |                 |                      | School:Xavier College Preparator                   | y Sport:Softball             | Officials:David Garcia    | GameID:720409     | GameDate:03/21/2017                     |                                                  |
|      | /15/2017 04:20                   |                         | 1.00          |                 |                      | Processing Fee                                     |                              |                           |                   |                                         |                                                  |
|      | /15/2017 04:20                   |                         | 55.00         |                 |                      | School:Xavier College Preparator                   | y Sport:Softball             | Officials:Mike Kasoff     | GamelD:720493     | GameDate:03/13/2017                     |                                                  |
|      | /15/2017 04:20                   |                         | 1.00          |                 |                      | Processing Fee                                     |                              |                           |                   |                                         |                                                  |
|      | /15/2017 04:20                   |                         | 70.00         |                 |                      | School:Xavier College Preparator                   | y Sport:Beach Volleyball - G | Officials:Tabetha Bray    | GamelD:761412     | GameDate:03/13/2017                     |                                                  |
|      | /15/2017 04:20                   |                         | 1.00          |                 |                      | Processing Fee                                     |                              |                           |                   |                                         |                                                  |
|      | /15/2017 04:20                   |                         | 70.00         |                 |                      | School:Xavier College Preparator                   | y Sport:Beach Volleyball - G | Officials:Carmen Silva    | GamelD:761412     | GameDate:03/13/2017                     |                                                  |
|      | /15/2017 04:20                   |                         | 1.00          |                 |                      | Processing Fee                                     | 10.100: ::                   | 05.1.5314                 | 0 15 7001         | 0 0 0 000000000000000000000000000000000 |                                                  |
| III. | /15/2017 04:20                   | 24/53492                | 55.00         |                 | 9,686.50             | School:Xavier College Preparator                   | y Sport:Softball             | Officials:Bill Acevedo    | GameID:720493     | GameDate:03/13/2017                     | 1                                                |

## Sample of Sorting worksheet by Sport - puts all like items together

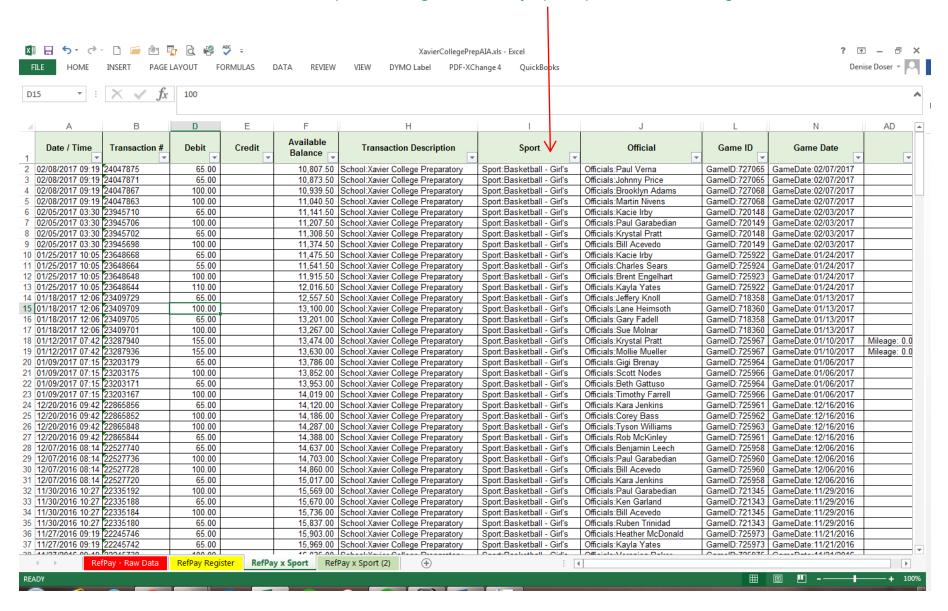

When data is sorted by sport - use Excel Command - "subtotal by change in Sport" = Will reduce hundreds of lines of data to total by the sport. Clicking + will expand and display data

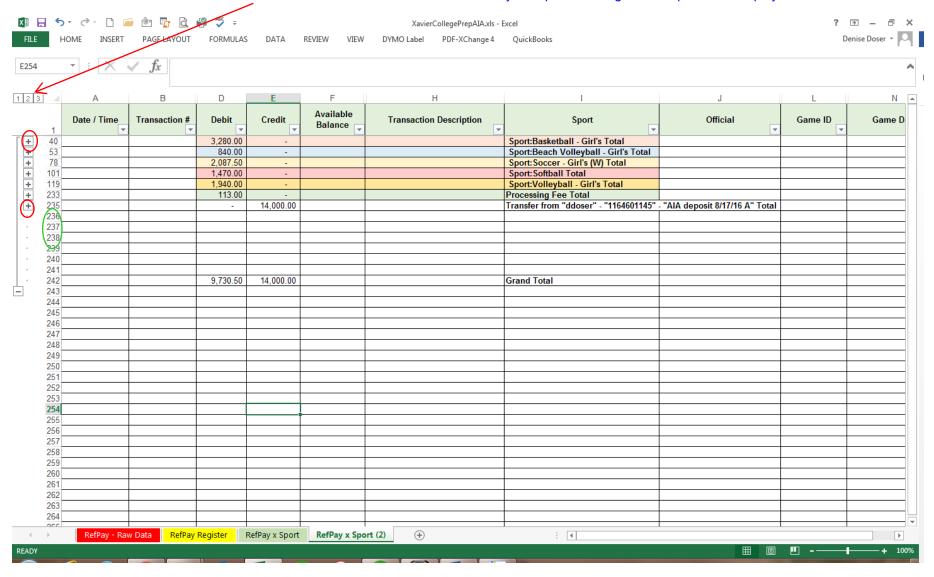